## Overlap\_fetal\_midbrain\_ReprPCWk

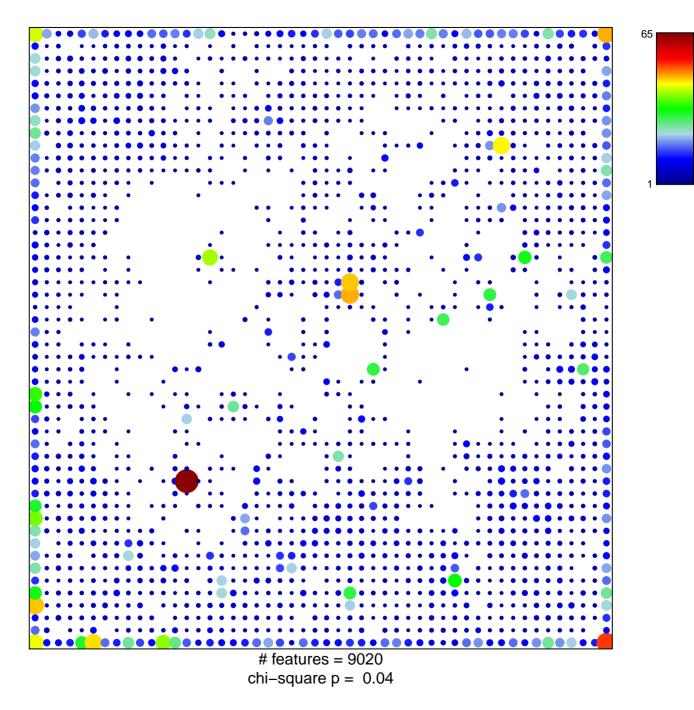

## Overlap\_fetal\_midbrain\_ReprPCWk

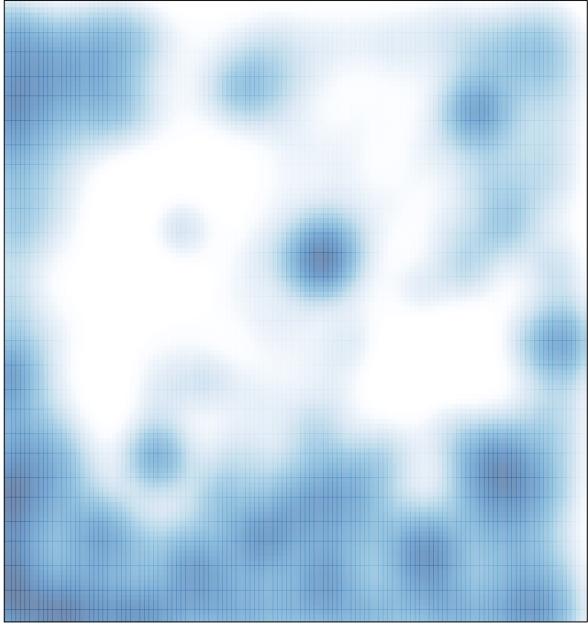

# features = 9020 , max = 65